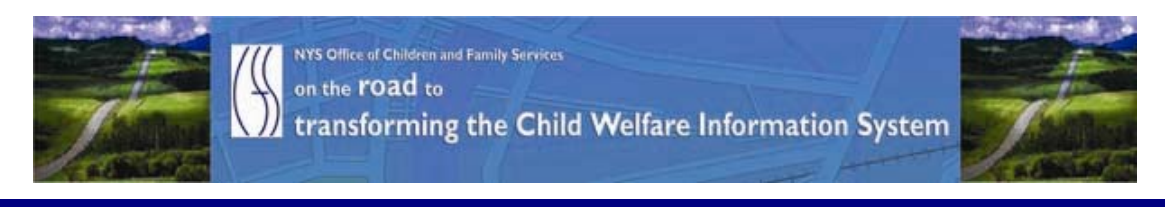

# ..CONNECTIONS NEWS.. for the week of March 5 - 12, 2010

*CONNECTIONS Intranet site:* <http://ocfs.state.nyenet/connect/> **\_\_\_\_\_\_\_\_\_\_\_\_\_\_\_\_\_\_\_\_\_\_\_\_\_\_\_\_\_\_\_\_\_\_\_\_\_\_\_\_\_\_\_\_\_\_\_\_\_\_\_\_\_\_\_\_\_\_\_\_\_\_\_\_\_\_\_\_\_\_**

**\_\_\_\_\_\_\_\_\_\_\_\_\_\_\_\_\_\_\_\_\_\_\_\_\_\_\_\_\_\_\_\_\_\_\_\_\_\_\_\_\_\_\_\_\_\_\_\_\_\_\_\_\_\_\_\_\_\_\_\_\_\_\_\_\_\_\_\_\_\_**

### FEATURED IN THIS EDITION

"Info to Know" for Caseworkers

- UPDATE -- A CONNECTIONS Quarterly Improvement Q4-09 The Open Caseload Inquiry (OCI) Report – SharePoint Reporting Services …pg.1
- Important Links……pg.2
- Casework Contact Updated Information A NEW Report: The Casework Contacts With Foster Children Quarterly Report …pg.3

#### General "Info to Know"

- CIO/OFT Energy Star Conservation Policy for GREEN IT …pg.4
- NEW Postings to the CONNECTIONS Intranet ...pg.5
- Weekly System Maintenance …pg.5

## "Info to Know" for Caseworkers

[U](http://www.google.com/imgres?imgurl=http://www.fotosearch.com/bthumb/UNC/UNC251/u14421263.jpg&imgrefurl=http://www.fotosearch.com/clip-art/report.html&usg=__y1U20pDM8tQPIaSw6SzSmSJf-j0=&h=170&w=154&sz=6&hl=en&start=10&tbnid=FmENBR5X5d_h7M:&tbnh=99&tbnw=90&prev=/images%3Fq%3Dreport%2Bclip%2Bart%26hl%3Den)PDATE -- A CONNECTIONS Quarterly Improvement – Q4-09 - The Open Caseload Inquiry (OCI) Report – SharePoint Reporting Services

**\_\_\_\_\_\_\_\_\_\_\_\_\_\_\_\_\_\_\_\_\_\_\_\_\_\_\_\_\_\_\_\_\_\_\_\_\_\_\_\_\_\_\_\_\_\_\_\_\_\_\_\_\_\_\_\_\_\_\_\_\_\_\_\_\_\_\_\_\_\_**

As you are aware, a communication was sent to local district and voluntary agency key CONNECTIONS contacts on February 25th regarding the rollout of The Open Caseload Inquiry (OCI) Report - SharePoint Reporting Services. At this time, the schedule for this implementation has been suspended. The new OCI was implemented, as scheduled, in the Albany region, however, technical issues necessitated that the functionality be "rolled back". We will let you know when the schedule will resume. In the interim, if you would like to familiarize yourself with the new report we offer you the information below.

#### A Bit of Information About the OCI...

The Open Caseload Inquiry, or OCI as it is known, is a caseworker specific report that gives prompts to let you know when work is coming due or is overdue. This report is available to both district and voluntary agency caseworkers with a role in a stage. The OCI report helps a caseworker manage their workload in order to meet regulatory and policy requirements. It should be noted that the OCI report is available to caseworkers now, but with a smaller cue set and through a different method of access.

#### A Bit of Information About SharePoint Reporting Services...

This quarterly release is the *first* to use new architecture to add enhanced reporting capabilities and new technology for distribution and control. SharePoint is a product offered by Microsoft to provide a mechanism to standardize the development of Websites, portals, and reports. SharePoint will allow new reports to be developed and deployed to the user community much faster than the current technology allows.

#### Further Details and Resources…

#### "Highlights"

More details about this exciting initiative can be found in the "Highlights" document titled: A CONNECTIONS Quarterly Improvement - Q4-09 - SharePoint Reporting Services - The Open Caseload Inquiry (OCI) Report "Highlights" which is attached below. The "Highlights" document is also be posted to the CONNECTIONS intranet and can be accessed via the following link:

[http://ocfs.state.nyenet/connect/projupdt/A%20CONNECTIONS%20Quarterly%20Impro](http://ocfs.state.nyenet/connect/projupdt/A%20CONNECTIONS%20Quarterly%20Improvement%20-%20Q4%20-%2009%20Version%203%20(2).pdf) [vement%20-%20Q4%20-%2009%20Version%203%20\(2\).pdf](http://ocfs.state.nyenet/connect/projupdt/A%20CONNECTIONS%20Quarterly%20Improvement%20-%20Q4%20-%2009%20Version%203%20(2).pdf)

#### Job Aid

Further detail about how to access the OCI report, descriptions of the various windows that the report involves more in-depth summaries of the various cues – both static and new, and information about the Report Summary section and the report cues by stage, can be found in the job aid titled: CONNECTIONS Job Aid SharePoint Open Caseload Inquiry (OCI) Worker Report. The job aid is posted to the CONNECTIONS intranet and can be accessed via the following link:

<http://ocfs.state.nyenet/connect/jobaides/OCI%20Job%20Aid%202%2017%2010.pdf>

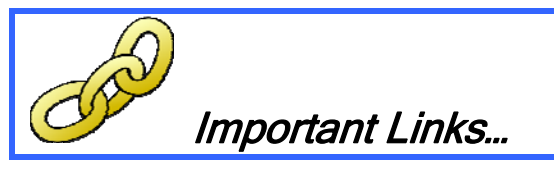

Thanks to one of our CONNECTIONS Implementation folks (and you know who you are!) for gathering and forwarding these; here are a few links that you might want to save to your favorites. And, for your convenience, they are also posted to the CONNECTIONS intranet Home and Training pages!

STARS: <http://stars.bsc-cdhs.org/> TrainingSpace: <http://www.trainingspace.org/> LearnLinc:<http://ilinc.ocfs.state.ny.us/> LDAP account creation page: <https://ws04.nyenet.state.ny.us/sreg/SelfReg?APP=nyappotdatv>

#### CONNECTIONS via the internet: [https://xenappwi.ocfs.state.nyenet](https://xenappwi.ocfs.state.nyenet/)

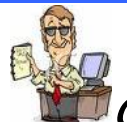

### **[C](http://www.google.com/imgres?imgurl=http://www.chumpysclipart.com/images/illustrations/xsmall2/124_salesman_or_sales_manager_standing_in_front_of_his_desk_pointing_at_the_sales_report.jpg&imgrefurl=http://www.chumpysclipart.com/illustration/124/salesman_or_sales_manager_standing_in_front_of_his_desk_pointing_at_the_sales_report&h=350&w=292&sz=93&tbnid=Br5rYw2VKnRLPM:&tbnh=120&tbnw=100&prev=/images%3Fq%3Dreport%2Bclip%2Bart&hl=en&usg=__pLHAleBnIC-amJipL8v1HtxmCyc=&ei=CDSIS_jcOYGPtgfYpoG1Dw&sa=X&oi=image_result)asework Contact Updated Information - A NEW Report:** The Casework Contacts With Foster Children Quarterly Report

This piece was in the last edition – in case you missed it.

As Commissioner Carrión advised in her recent letter regarding casework contacts, New York State has met and slightly exceeded the federal benchmark for monthly casework contacts with foster children for the federal reporting year October 1, 2008 through September 30, 2009. In the federal reporting year beginning October 1, 2009 through September 30, 2010, our benchmark is 75%. We continue to strive to provide assistance to you in your efforts to meet this benchmark. As part of that assistance, we have developed a new report. This report has a district version and a voluntary agency version. The district version includes all foster children for whom the district is responsible. The voluntary agency version is based on the CCRS placement agency associated with the movement activity at the end of each reporting month. The reports are similar to the ones attached to our previous letter. The report may have some difference with current data warehouse reports on casework contacts which use CONNECTIONS data to identify foster children and responsible agencies. Although the attached report is not available at this time in the Data Warehouse for you to run, we have decided to make this report routine and we will produce these reports quarterly and send them to you. For your reference, the first quarterly report for October 1, 2009 through December 31, 2009 and a complete report description are attached. Please note that the letter, the report description and the Local District and Voluntary Agency Foster Children Incare and Contacted - FFY 2010: 1st Quarter (October-December 2009) Based on CCRS children in Foster Care reports will be posted to the CONNECTIONS website.

#### Casework Contacts With Foster Children Quarterly Report Description

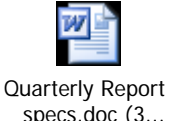

Foster Children Incare and Contacted - FFY 2010: 1st Quarter (October-December 2009) Based on CCRS children in Foster Care - Local District Report

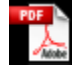

FC Incare Contact District Su...

Foster Children Incare and Contacted - FFY 2010: 1st Quarter (October-December 2009) Based on CCRS children in Foster Care - Agency Report

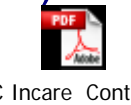

FC Incare Contact Placement A...

# General "Info to Know"

## **CIOSOFT** ENERGY STAR POWER CONSERVATION POLICY FOR GREEN IT (UPDATED SCHEDULE INCLUDED)

Several months ago the Office for Technology (OFT) issued a bulletin explaining CIO/OFTs Energy Star Conservation Policy for Green IT-HSEN Domain. Implementation of this policy was postponed for counties while OFT instituted the policy for State agencies. However, in the next several weeks, they will begin implementing this policy at county HSEN locations. Counties will receive the Green IT Policy in increments of 3-8 counties. Prior to your county being implemented, notification will be sent at least 1 week ahead of time to ensure proper notification of staff regarding what to expect when their PCs are in hibernation mode when they come into work in the morning. More information will be given at the time of that notification.

If you are currently using a PC to run an application off hours and are concerned that the PC will not "wake" to complete the function, please fill out the Energy Initiative Exception form identifying the machine. Please note: Your HSEN Servers are NOT included in this initiative so you don't need an Exception Form for them. In the Reason for Exclusion section, identify the machine by workstation name and agency location and state the reason for exclusion.

#### Authorizing Signature section:

Put your name (LAN Admin) in the employee section.

In the Supervisor area of the form, input the following information based on the program area that the PC is used for:

- OCFS Karen Strack
- DOH Roch Uhe
- OTDA Joann Riccitelli

When complete, mail the form to the mailbox listed on the form. All Exceptions will be reviewed by the project team. It is important that you report any possible exceptions prior to the policy being pushed to your location. \*

 $\_$  , and the contribution of the contribution of  $\mathcal{L}_\mathcal{A}$  , and the contribution of  $\mathcal{L}_\mathcal{A}$ 

#### Further Info Regarding the Schedule

The schedule showing when your county will have the Energy Star Policy implemented for your HSEN PCs is detailed below.

#### (Please note that it has changed since Wednesday 2/24/10, so please verify your date.)

#### If you have any other questions, please direct them to the Outcome Management Group at oft.sm.cns.outcome.management.

• Albany, Greene, Columbia, Rensselaer, Ulster, Sullivan, Duchess, Putnam, Orange, Rockland, Warren, Washington, Fulton, Montgomery - GO LIVE 03/09/10

 The ESP will be applied at 3 PM on 03/08, and the PCs will be rebooted between 1 AM and 4 AM on 03/09

• Westchester, Nassau, Suffolk, Clinton, Franklin, Essex, Jefferson, Lewis, Herkimer, Hamilton, St. Regis, Saratoga, Schenectady, Oneida, Oswego – - GO LIVE 03/10/10

 The ESP will be applied at 3 PM on 03/09, and the PCs will be rebooted between 1 AM and 4 AM on 03/10

• Broome, Tioga, Tompkins, Chemung, Schuyler, Yates, Seneca, Ontario, Wayne, Madison, Cayuga, Onondaga, Erie, Steuben – GO LIVE 03/11/10

 The ESP will be applied at 3 PM on 03/10, and the PCs will be rebooted between 1 AM and 4 AM on 03/11

• Monroe, Livingston, Allegany, Wyoming, Genesee, Orleans, Niagara, Chautauqua, Cattaraugus, Cortland, Chenango, Otsego, Delaware, **Schoharie** 

#### – GO LIVE 03/12/10

 The ESP will be applied at 3 PM on 03/11, and the PCs will be rebooted between 1 AM and 4 AM on 03/12

# **@** [N](http://www.google.com/imgres?imgurl=http://www.cartoonclipartfree.info/Cliparts_Free/Computer_Free/Clipart-Cartoon-Design-09.gif&imgrefurl=http://www.cartoonclipartfree.info/Clipart_Computer_Seite_2.html&h=400&w=400&sz=38&tbnid=gBoQ7GeLLT3bQM:&tbnh=124&tbnw=124&prev=/images%3Fq%3Dweb%2Bclip%2Bart&hl=en&usg=__wsbF8-r22edhrsfz6NwXejl1-U4=&ei=dr5YS_uXHcql8AaAn4HKAw&sa=X&oi=image_result&resnum=8&ct=image&ved=0CCAQ9QEwBw)EW Postings to the CONNECTIONS Intranet

- ...CONNECTIONS NEWS... <http://ocfs.state.nyenet/connect/>
- Important Links:
	- **STARS: <http://stars.bsc-cdhs.org/>**
	- TrainingSpace: <http://www.trainingspace.org/>
	- LearnLinc:<http://ilinc.ocfs.state.ny.us/>
	- **-** LDAP account creation page: <https://ws04.nyenet.state.ny.us/sreg/SelfReg?APP=nyappotdatv>
	- Webmail: <https://mail.ny.gov/>
	- CONNECTIONS via the internet: [https://xenappwi.ocfs.state.nyenet](https://xenappwi.ocfs.state.nyenet/)

### Weekly System Maintenance

Due to regularly scheduled system maintenance, the CONNECTIONS application will not be available on…

- Wednesday, 3/10/10 from 5:00 AM 7:00 AM
- Friday, 3/12/10 from 5:00 AM 7:00 AM

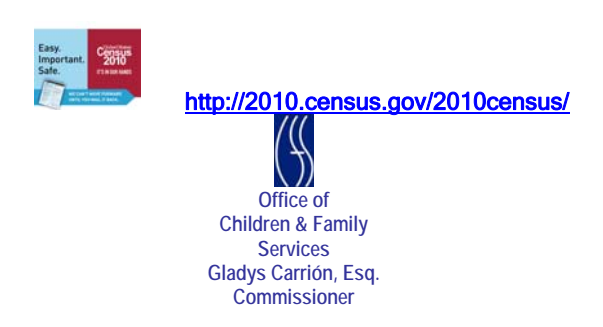